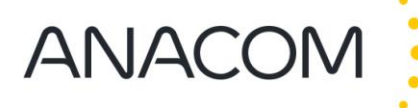

## **Anexo 2**

## Exemplo prático

Com vista a consolidar o entendimento sobre a metodologia para a fixação e a revisão das velocidades de referência, apresenta-se de seguida um exemplo prático.

Suponha-se que um operador hipotético oferece, numa determinada data de referência, quatro ofertas de banda larga móvel, e tem 12 clientes. O cliente A é subscritor de 2 ofertas, tendo uma estação móvel / equipamento de utilizador ativo com utilização efetiva por cada uma dessas ofertas. O cliente L, por seu turno, é subscritor de uma oferta apenas, mas tem duas estações móveis / equipamentos de utilizador ativo com utilização efetiva associadas a essa oferta. A lista abaixo sistematiza a informação relevante para este exemplo:

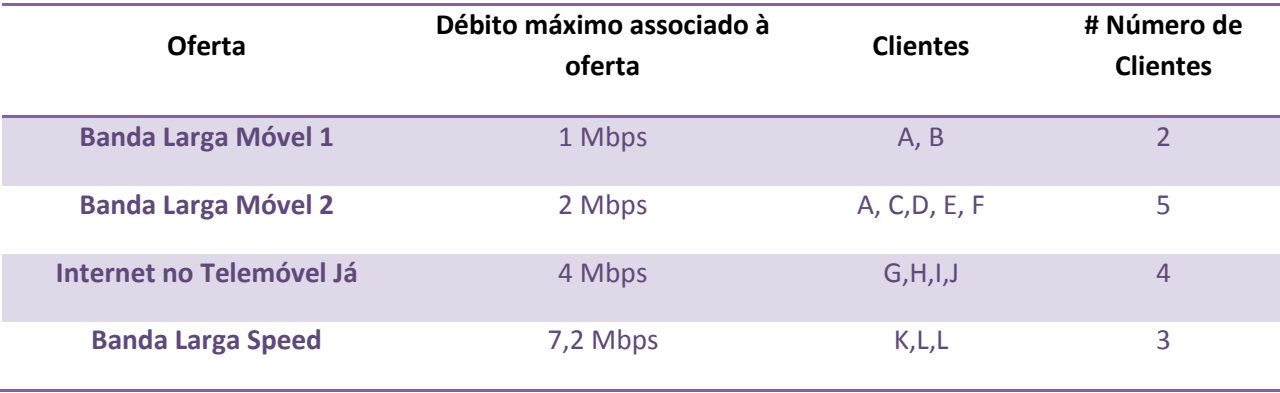

Conforme resulta do explicitado na Parte 2 do projeto de decisão, o cliente A surge duas vezes, por ser subscritor de duas ofertas relevantes, e o cliente L surge também duas vezes, por ter duas estações móveis / equipamentos de utilizador ativo com utilização efetiva associados à oferta Banda Larga Speed. Nota-se, adicionalmente, que se o cliente L tivesse apenas uma estação móvel / equipamento de utilizador ativo com utilização efetiva, mas subscrevesse duas ofertas com base nessa mesma estação móvel, só deveria surgir, no máximo, uma vez na lista.

Sendo 14 o número de clientes relevantes (notando-se que, conforme referido, existem clientes que são contabilizados mais do que uma vez), e não sendo 14/4 um número inteiro, aplica-se a fórmula ii da secção 2.4 do projeto de decisão, resultando num valor de 3.

O cliente situado na posição 3, numa lista ordenada com base nos débitos máximos associados às ofertas subscritas, estará contido na segunda oferta, ou seja, na oferta Banda Larga Móvel 2. A velocidade de referência seria assim de 2 Mbps.